## SAP ABAP table P1956 {Infotype 1956}

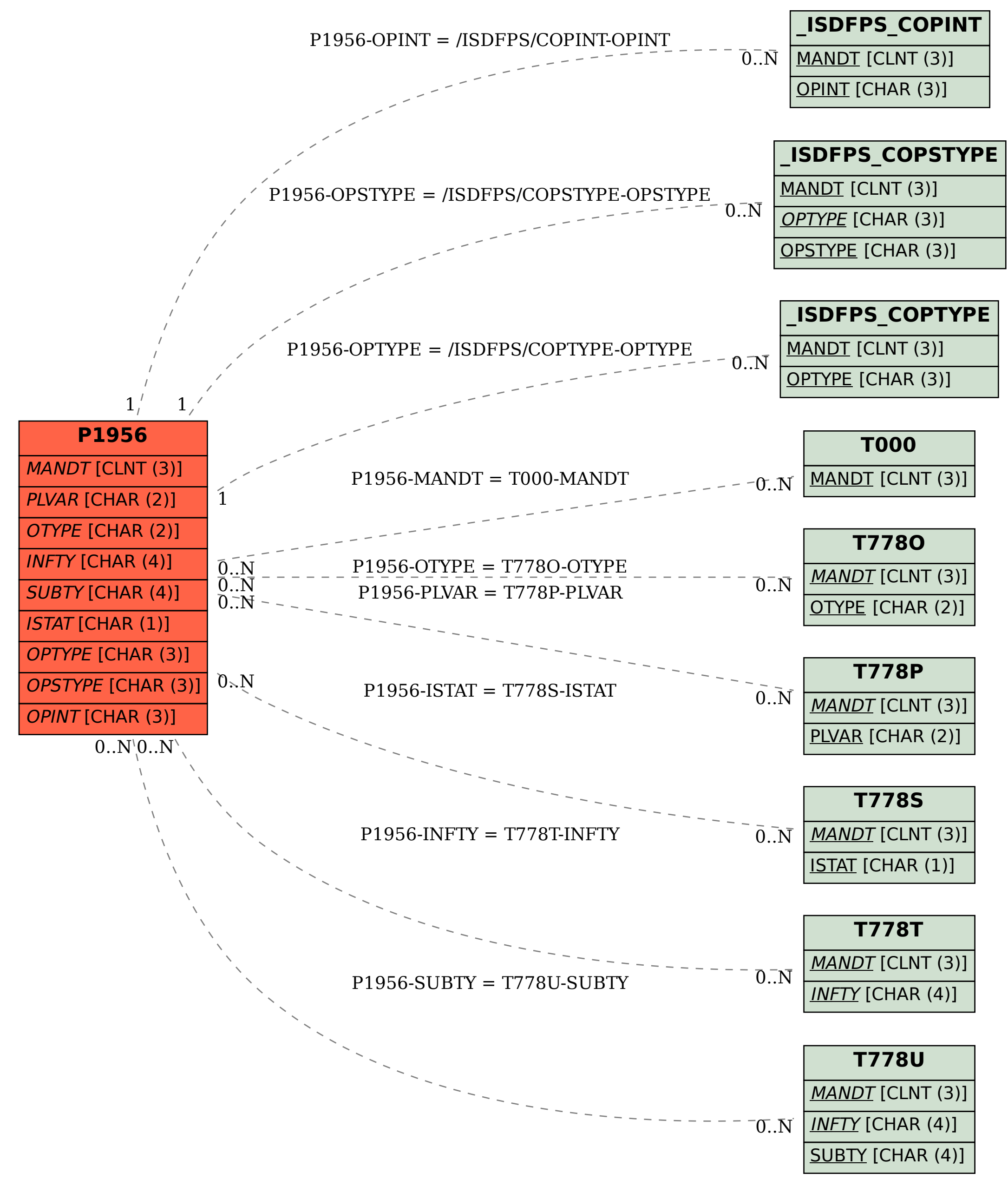